# **Sterowanie odtwarzaniem wideo z endoskopu bezprzewodowego za pomoc**ą **współczynnika deformacji modelu deformowalnych pier**ś**cieni**

**Piotr M. Szczypi**ń**ski**  Instytut Elektroniki Politechniki Łódzkiej Wólczańska 211/215, 90-924 Łódź *piotr.szczypinski@p.lodz.pl* 

**Streszczenie:** Bezprzewodowy endoskop w pigułce (Wireless Capsule Endoscope – WCE) jest techniką wizualizacji wnętrza przewodu pokarmowego, w szczególności jelita cienkiego. Wynikiem działania kapsuły jest wielogodzinny zapis wideo. Interpretacja danych wynikowych polega na ich wnikliwym obejrzeniu w poszukiwaniu krwawień, polipów, owrzodzeń, zwężeń światła jelita i innych patologii. Jest to żmudny i długotrwały proces. W niniejszej publikacji przedstawia się metodę do wspomagania procesu interpretacji polegającą na adaptacyjnym doborze prędkości odtwarzania danych wideo. W doborze tej prędkości wykorzystano współczynnik zniekształcenia dedykowanego modelu deformowalnych pierścieni (Model of Deformable Rings – MDR).

**Abstract:** Wireless Capsule Endoscope (WCE) is a technique for visualization of a gastro-intestinal system, in particular a small intestine. The result of the capsules procedure is a several-hours-long video recording. The video interpretation involves viewing the video and searching for bleedings, erosions, ulcers, polyps and narrow sections of the bowel or any other abnormal-looking entities. It is a tedious and time consuming task. This publication presents a method for aiding in the interpretation by adaptive frame-rate control while playing the video. The dedicated Model of Deformable Rings (MDR) deformation factor is proposed here to control the frame-rate.

*Słowa kluczowe: endoskopia bezprzewodowa, modele deformowalne, analiza ruchu, wspomaganie diagnostyki medycznej* 

## **1. Wprowadzenie**

Wizualizacia wewnętrznej powierzchni jelita cienkiego nie jest możliwa z zastosowaniem tradycyjnej endoskopii. Jedyną dostępną dziś techniką umożliwiającą uzyskanie obrazów wizyjnych wnętrza jelita cienkiego jest endoskopia bezprzewodowa [1,3]. Kapsuła z endoskopem bezprzewodowym (WCE) (rys. 1.a) jest połykana przez pacjenta poddawanego badaniu i w naturalny sposób przemieszcza się wewnątrz jego systemu pokarmowego. Kapsuła transmituje obrazy (rys. 1.b), które są odbierane i rejestrowane przez odbiornik-rejestrator noszony przez pacjenta w czasie badania. Po około ośmiu godzinach rejestrator podłączany jest do komputera, do którego przesyłane są zgromadzone w nim dane wideo.

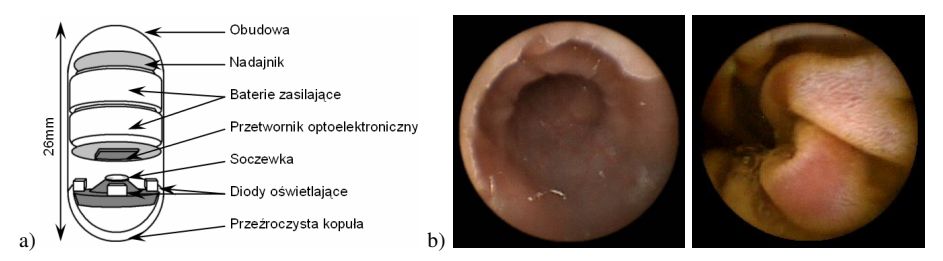

Rys. 1. Konstrukcja kapsuły endoskopu bezprzewodowego (a) oraz przykładowe obrazy uzyskiwane za jej pomocą (b)

Zarejestrowane dane wideo interpretowane są przez wykwalifikowanego lekarza. Jest to żmudne i długotrwałe zajęcie, zajmujące zazwyczaj ponad godzinę i wymagające znacznego skupienia uwagi. Interpretacja danych obejmuje przeglądanie zapisu wideo, poszukiwanie miejsc krwawień, erozji ścianek, wrzodów, polipów, zwężeń światła przewodu pokarmowego oraz innych nietypowych zmian chorobowych. Często zmiany chorobowe widoczne są w pojedynczych obrazach i łatwo jest je przeoczyć.

Uzyskane z WCE wideo charakteryzuje się znaczną niejednorodnością ruchu zarejestrowanego obrazu. Ruch kapsuły nie jest w żaden sposób kontrolowany z zewnątrz. Porusza się ona wyłącznie w wyniku skurczów występujących w układzie pokarmowym. Skurcze te nie występują w sposób ciągły, lecz rozdzielone są w czasie fazami bezruchu – refrakcji mięśni układu pokarmowego. W wyniku tego, również w danych wideo można wyodrębnić fazy szybkich zmian informacji obrazowej występujące w czasie skurczów, oraz fazy zastoju, kiedy informacja obrazowa zmienia się nieznacznie. Z punktu widzenia osoby przeprowadzającej interpretację, fragmenty charakteryzujące się szybkimi zmianami są kluczowe, natomiast fragmenty, w których ruch jest nieznaczny i obraz nie ulega przez dłuższy czas znaczącym zmianom są mniej istotne.

W dostępnym komercyjnie systemie do interpretacji danych z WCE, dokonujący interpretacji lekarz ma możliwość ręcznego zadania prędkości odtwarzania filmu (liczby odtwarzanych klatek na sekundę). Zazwyczaj fragmenty filmu, w których obraz nie ulega większym zmianom zostają przez lekarza odtwarzane z większą prędkością (przewijane). Niestety, lekarz dokonujący interpretacji nie jest w stanie bezzwłocznie zareagować w przypadku wystąpienia nagłego skurczu i zmniejszyć prędkość odtwarzania. W efekcie często konieczne jest zatrzymanie filmu, cofnięcie do miejsca, w którym wystąpiła nagła zmiana informacji obrazowej i ponowne odtworzenie fragmentu filmu. Jest to uciążliwe i wydłuża czas interpretacji.

Proponowana metoda adaptacyjnego doboru prędkości odtwarzania danych z WCE ma na celu takie sterowanie parametrem czasu prezentacji pojedynczego obrazu (klatki), aby fragmenty kluczowe odtwarzane były powoli natomiast fragmenty mniej istotne, w których informacja obrazowa nie ulega znaczącym zmianom, szybciej [4].

## **2. Model deformowalnych pier**ś**cieni**

Model deformowalnych pierścieni (MDR) ma za zadanie wstępne przetworzenie danych wideo z endoskopu i wygenerowanie dodatkowej informacji, która wspomogłaby ich interpretację. Należy on do grupy modeli deformowalnych [2]. Składa się z połączonych między sobą punktów węzłowych umieszczonych w płaszczyźnie analizowanego obrazu. Węzły wraz z połączeniami tworzą graf w kształcie koncentrycznych pierścieni. Współrzędne punktów węzłowych po zainicjowaniu modelu dane są równaniem (1).

$$
\left[\hat{x}_{p,q} \quad \hat{y}_{p,q}\right]^{T} = rw^{p-1} \left[\cos\left(\frac{2\pi q}{Q}\right) \quad \sin\left(\frac{2\pi q}{Q}\right)\right]^{T}
$$
\n(1)

Indeksy *p*, *q* identyfikują punkty węzłowe ( $p = 1, 2,...P$  i  $q = 1, 2,...Q$ ), *r* jest promieniem wewnętrznego pierścienia, *w* jest stosunkiem promieni dwóch sąsiednich pierścieni (większego do mniejszego). Środek układu współrzędnych (środek pierścieni) znajduje się w środku obrazu.

Zadaniem MDR jest analiza ruchu w obrazie polegająca na śledzeniu przesunięć dystynktywnych fragmentów obrazu w kolejnych klatkach sekwencji wideo. Ze względu na charakter ruchu kapsuły w układzie pokarmowym (wzdłuż i równolegle do ścian układu pokarmowego) przyjmuje się, że przemieszczenia fragmentów obrazu występują głównie w kierunku do lub od środka obrazu. Analiza ruchu z wykorzystaniem modelu polega na przemieszczaniu jego punktów węzłowych tak, aby podążały one za przemieszczeniami opowiadających im fragmentów obrazu.

Na przesunięcie punktu węzłowego MDR mają wpływ trzy składowe. Główną składową jest wektor pola ruchu obrazu (**f***p,q*) obliczany we współrzędnych tego punktu. Pozostałe dwie składowe ograniczają natomiast swobodę ruchu punktów węzłowych. Jedna z nich (**g***p,q*) jest wynikiem modelowania wewnętrznych naprężeń w strukturze połączeń i ma za zadanie zapobieganie nadmiernemu deformowaniu się modelu utrzymując prawidłowe przestrzenne uporządkowanie węzłów. Druga (**g***<sup>g</sup>* ) ma za zadanie utrzymanie MDR w obrębie analizowanego obrazu. Obliczenie przemieszczeń punktów węzłowych jest ewolucyjnym (iteracyjnym) procesem, którego celem jest uzyskanie równowagi pomiędzy poszczególnymi składowymi w każdej kolejnej klatce wideo. Szczegóły implementacji MDR podano w [5-7].

Kamera kapsuły zwrócona może być zarówno zgodnie jak i przeciwnie do zwrotu wektora jej ruchu względem ścian układu pokarmowego. W pierwszym przypadku, efektem ruchu kapsuły jest przemieszczanie się fragmentów obrazu od środka obrazu na zewnątrz. W drugim przypadku z zewnątrz do środka. W wyniku tego, że punkty węzłowe śledzą ten ruch, w pierwszym przypadku siatka MDR rośnie, a w drugim przypadku się kurczy. Aby utrzymać wielkość modelu na podobnym poziomie, jeśli model

urośnie powyżej pewnej przyjętej granicy, wówczas zewnętrzny pierścień modelu jest usuwany i zamiast niego dodawany jest odpowiedniej wielkości pierścień wewnętrzny. Jeśli model zmniejszy się zbytnio, wówczas wewnętrzny pierścień jest usuwany i zamiast niego dodawany jest odpowiedniej wielkości pierścień zewnętrzny. W obydwu przypadkach, usuwania i dodawania pierścieni, zbierane są dane obrazowe wzdłuż zewnętrznego pierścienia. Z danych tych formowana jest pojedyncza linia wyjściowego obrazu cyfrowego. Poszczególne linie uzyskane podczas usuwania i dodawania pierścieni składane są kolejno razem, tworząc obraz będący reprezentacją wewnętrznej powierzchni przewodu pokarmowego (mapę).

Efektem działania MDR są różnorodne dane wyjściowych takie jak obraz wewnętrznej powierzchni przewodu pokarmowego, estymowana prędkość kapsuły względem ścian układu pokarmowego obliczana na podstawie szybkości zmian wielkości modelu, wektory pola ruchu obrazu dla poszczególnych punktów węzłowych, wektory naprężeń w strukturze modelu, informacja o orientacji modelu, itp. W [5,6] wykazano przydatność map oraz wykresów prędkości kapsuły we wspomaganiu procesu diagnostycznego. Stwierdzono, że w mapie przewodu pokarmowego można zidentyfikować fragmenty charakterystyczne dla obszarów krwawienia, znacznych obszarów owrzodzeń lub erozji ścianek układu pokarmowego. Dzięki wykresowi prędkości kapsuły możliwe jest natomiast zidentyfikowanie miejsc, w których kapsuła zwolniła lub zatrzymała się w wyniku patologicznego przewężenia światła przewodu pokarmowego. Za pomocą mapy można też zidentyfikować charakterystyczne fragmenty przewodu pokarmowego oraz wstępnie ocenić jakość otrzymanych danych wideo.

#### **3. Współczynnik deformacji MDR**

Jednym z parametrów będących wynikiem działania MDR jest współczynnik jego deformacji (2). Jest on obliczany dla każdej klatki wideo, po osiągnięciu równowagi pomiędzy składowymi wektorowymi oddziałującymi na punkty węzłowe, jako średnia wartość bezwzględna naprężeń w punktach węzłowych.

$$
\Phi_i = \sum_{p,q \in \Omega} \Big| \mathbf{g}_{p,q} \Big| \tag{2}
$$

gdzie Ω jest zbiorem wszystkich punktów węzłowych modelu a **g***p,q* jest wspomnianym wcześniej wektorem naprężenia modelu obliczonym w danym punkcie węzłowym.

W przypadku, w którym nie występuje istotny ruch w obrazie, przemieszczenia poszczególnych punktów węzłowych w następujących po sobie klatkach filmu są niewielkie. Niewielkie są też deformacje kształtu modelu, a tym samym niewielkie są wewnętrzne naprężenia modelu będące ich wynikiem. W przypadku wolnego i jednostajnego ruchu kamery do przodu lub do tyłu, przemieszczenia punktów węzłowych powodują równomierne powiększanie się lub kurczenie modelu jako całości. Deformacja modelu w tym przypadku bywa zazwyczaj nieznacznie większa. W przypadku wystąpienia skurczu mięśni układu pokarmowego kapsuła zostaje natomiast szybko przepchnięta oraz gwałtownie zmienia się jej orientacja. W rejestrowanym obrazie zmienia się również widoczny układ fałd tworzonych przez ściany układu pokarmowego. Powoduje to, że wektory ruchu mają duże długości i zróżnicowane kierunki. Efektem jest duża deformacja modelu, występowanie silnych naprężeń w jego strukturze, a co za tym idzie, duża wartość współczynnika deformacji.

W wyniku obserwacji danych wideo z WCE stwierdzono bardzo wyraźną korelację pomiędzy dużymi wartościami współczynnika deformacji, a fragmentami wideo demonstrującymi skurcze w układzie pokarmowym.

### **4. Sterowanie odtwarzaniem wideo**

Aby zweryfikować przydatność zaproponowanej metody opracowano program komputerowy do wyświetlania danych wideo pochodzących z WCE. Program napisano w języku C++ dla systemów operacyjnych Windows z wykorzystaniem technologii DirectShow [8]. Działanie programu przebiega w dwóch fazach. Pierwsza z nich to wstępne przetwarzanie danych za pomocą MDR. Druga, to oglądanie wideo z wykorzystaniem narzędzi wspomagania oferowanych przez MDR, w tym z wykorzystaniem procedury adaptacyjnego doboru czasu prezentacji klatki.

W opracowanym programie czas prezentacji klatki jest proporcjonalny do wartości współczynnika deformacji Φ*<sup>i</sup>* obliczonego dla danej klatki, ze współczynnikiem proporcjonalności φ. Współczynnik φ jest dobierany przez lekarza podczas odtwarzania wideo. Ponadto, czas prezentacji klatki ograniczono od góry do 1/2 sekundy a od dołu do 1/60 sekundy. Pierwsza wartość graniczna została dobrana doświadczalnie.

Pół sekundy było czasem wystarczającym do oceny jedynego obrazu nawet w przypadku bardzo szybkich zmian informacji obrazowej. Druga wartość graniczna wynikała z tempa odświeżania obrazu (60Hz) w wykorzystywanych do testów monitorach komputerowych.

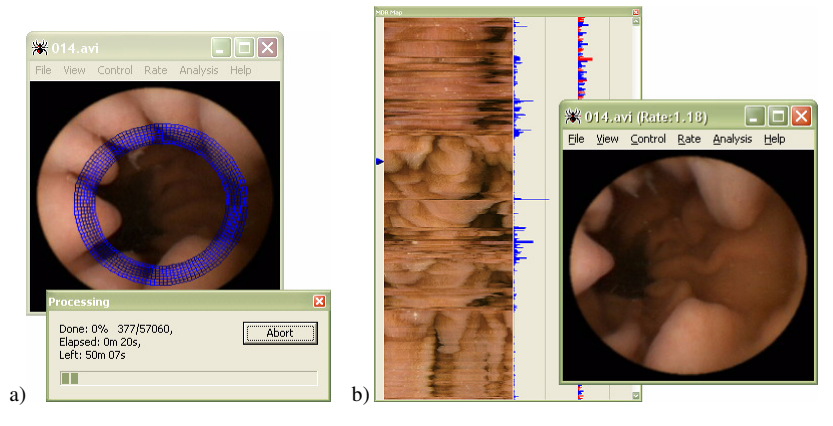

Rys. 2. System do wspomagania analizy wideo z endoskopu bezprzewodowego: faza przetwarzania danych za pomocą MDR (a) oraz faza interpretacji z wykorzystaniem mapy oraz adaptacyjnego doboru czasu prezentacji klatki (b)

#### **5. Wyniki i wnioski**

Subiektywna ocena działania systemu potwierdza przydatność stosowania adaptacyjnego doboru czasu prezentacji klatki wideo WCE. Ruch w odtwarzanym filmie jest bardziej płynny. Fragmenty wideo, w których obraz nie zmienia się, są przewijane z dużą prędkością. W przypadku skurczów prędkość odtwarzania filmu jest bezzwłocznie zmniejszana. Nie występuje tym samym konieczność zatrzymywania, cofania i ponownego odtwarzania fragmentów filmu. Lekarz zwolniony jest z konieczności ręcznego kontrolowania prędkości odtwarzania wideo, co zwiększa komfort jego pracy.

Ze wstępnych porównań i subiektywnej oceny lekarzy oceniających przydatność proponowanej metody wynika, że możliwe jest skrócenie czasu poświęcanego na interpretację nawet do 50%.

Planuje się przeprowadzenie badania porównawczego umożliwiającego ilościową ocenę wspomagania interpretacji danych wideo z wykorzystaniem MDR. Celem badania będzie porównanie czasu potrzebnego na interpretację danych z wykorzystaniem i bez wykorzystania proponowanej metody. Dodatkowo przebadane zostanie to, jaki wpływ ma metoda na liczbę odnalezionych przez lekarza patologii i czy nie spowoduje np. błędów w interpretacji danych.

## **6. Literatura**

- [1] Iddan G., Meron G., Glukhowsky A., Swain P., Wireless capsule endoscopy, Nature 2000, 405-417
- [2] P.M. Szczypiński, *Rozprawa doktorska: Modele deformowalne do ilo*ś*ciowej analizy i rozpoznawania obiektów w obrazach cyfrowych*, Politechnika Łódzka 2000, http://www.eletel.p.lodz.pl/~pms/
- [3] Adler D.G., Gostout C. J., Wireless capsule endoscopy, Hospital Physician, May 2003, 16-22
- [4] Vilarinao F., Kuncheva L.I., Radeva P., ROC Curves and Video Analysis Optimization in Intestinal Capsule Endoscopy, Pattern Recognition Letters, 2005, 875-881
- [5] Szczypinski P.M., Sriram P.V.J., Sriram R.D., Reddy D.N., Model of Deformable Rings for Aiding the Wireless Capsule Endoscopy Video Interpretation and Reporting, ICCVG 2004, Warsaw, Poland, September 2004, 2006 Springer: 167-172
- [6] Szczypiński P.M., Przetwarzanie danych video z endoskopu bezprzewodowego za pomocą modelu deformowalnych pierścieni, Sympozjum TPO 2006, Serock, 232-243
- [7] Szczypinski P.M., Selecting a Motion Estimation Method for a Model of Deformable Rings, Proc. ICSES 2006, Lodz, Poland, 297-300
- [8] Microsoft, DirectShow 9.0, 2007, http://msdn2.microsoft.com/en-us/library/ms783323.aspx